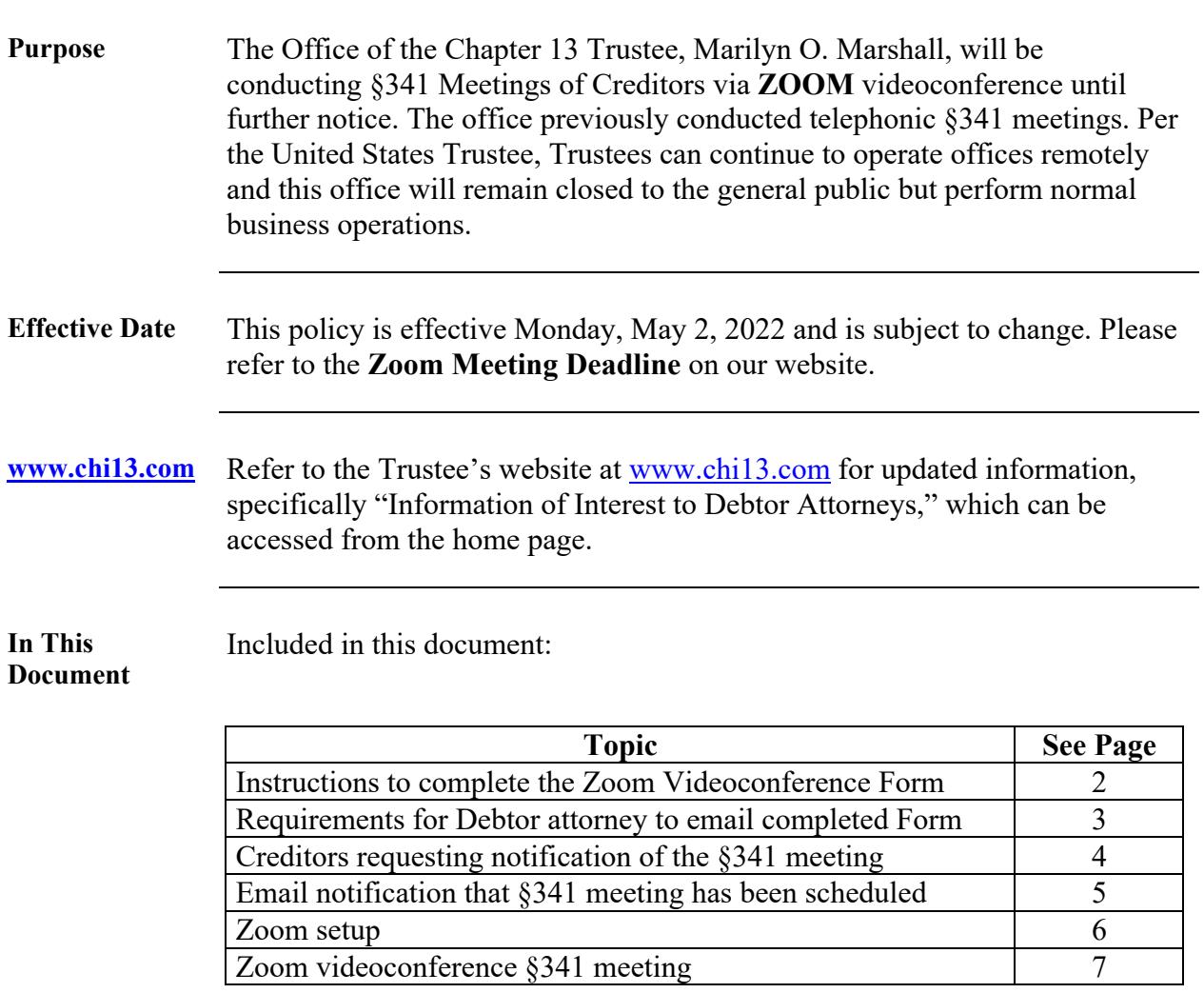

*Continued on next page*

**This document is the property of The Office of Marilyn O. Marshall, Chapter 13 Trustee. The information contained in this document, and any attachments thereto, may be privileged and/or confidential and is intended only for the use of the office of Marilyn O. Marshall. Any dissemination, distribution, or copying of this document, and any attachment thereto, is prohibited. The Office of the Chapter 13 Trustee, Marilyn O. Marshall, is the owner of this document and the information contained in this document cannot be reproduced, disseminated or changed without the express consent of Marilyn O. Marshall.**

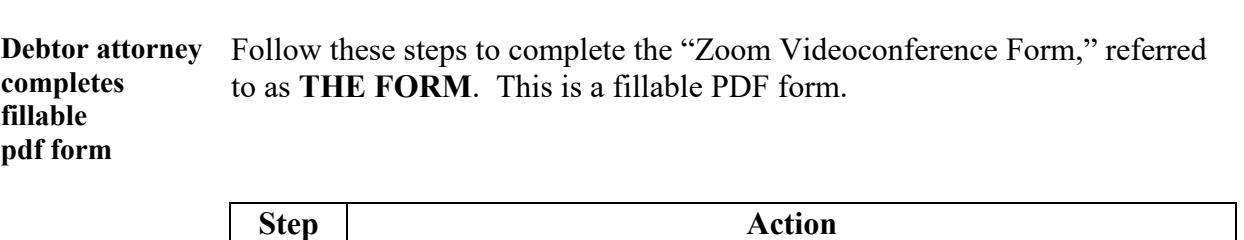

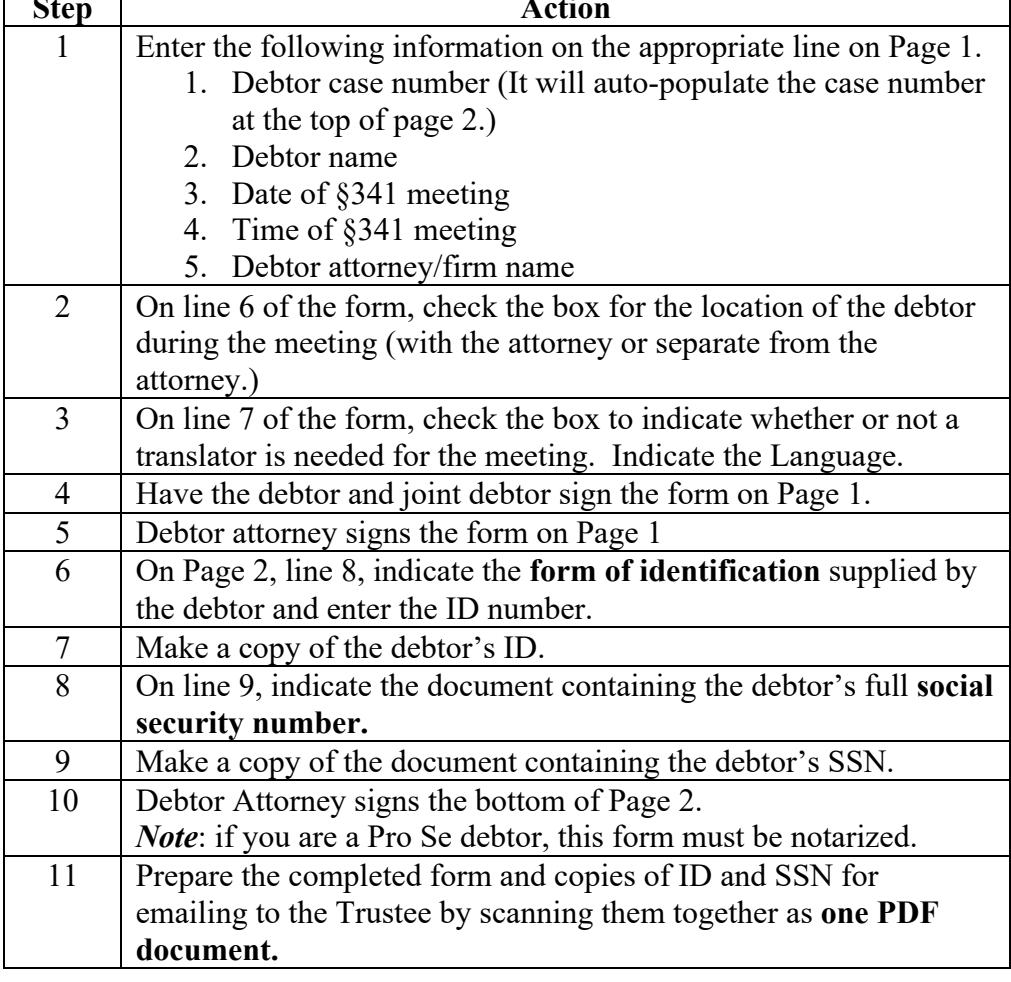

*Continued on next page*

**This document is the property of The Office of Marilyn O. Marshall, Chapter 13 Trustee. The information contained in this document, and any attachments thereto, may be privileged and/or confidential and is intended only for the use of the office of Marilyn O. Marshall. Any dissemination, distribution, or copying of this document, and any attachment thereto, is prohibited. The Office of the Chapter 13 Trustee, Marilyn O. Marshall, is the owner of this document and the information contained in this document cannot be reproduced, disseminated or changed without the express consent of Marilyn O. Marshall.**

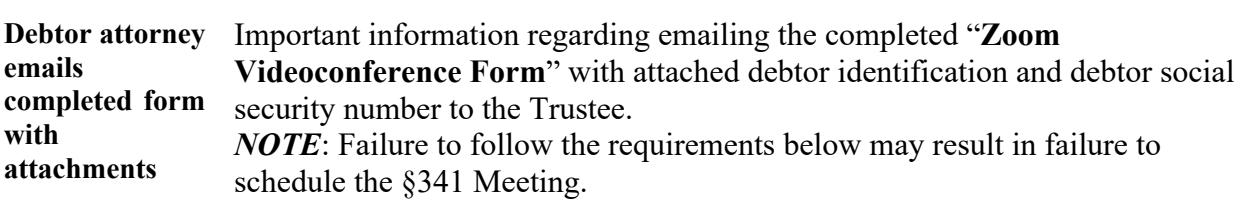

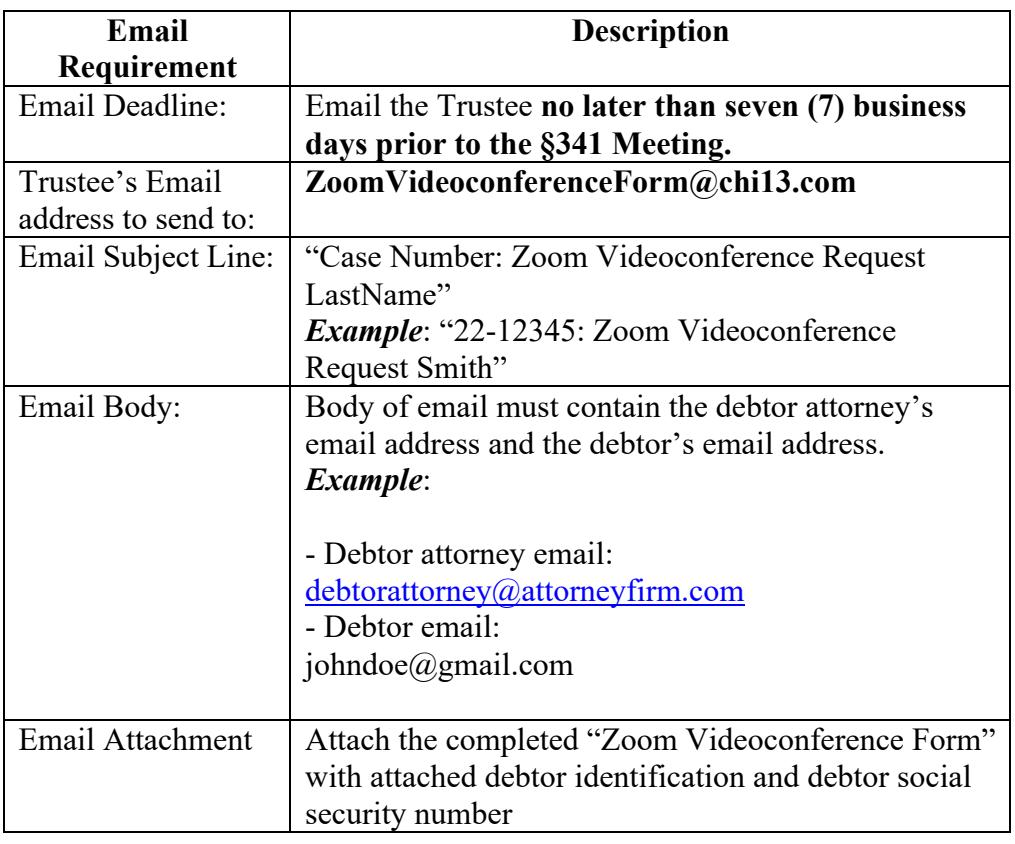

*Continued on next page*

**This document is the property of The Office of Marilyn O. Marshall, Chapter 13 Trustee. The information contained in this document, and any attachments thereto, may be privileged and/or confidential and is intended only for the use of the office of Marilyn O. Marshall. Any dissemination, distribution, or copying of this document, and any attachment thereto, is prohibited. The Office of the Chapter 13 Trustee, Marilyn O. Marshall, is the owner of this document and the information contained in this document cannot be reproduced, disseminated or changed without the express consent of Marilyn O. Marshall.**

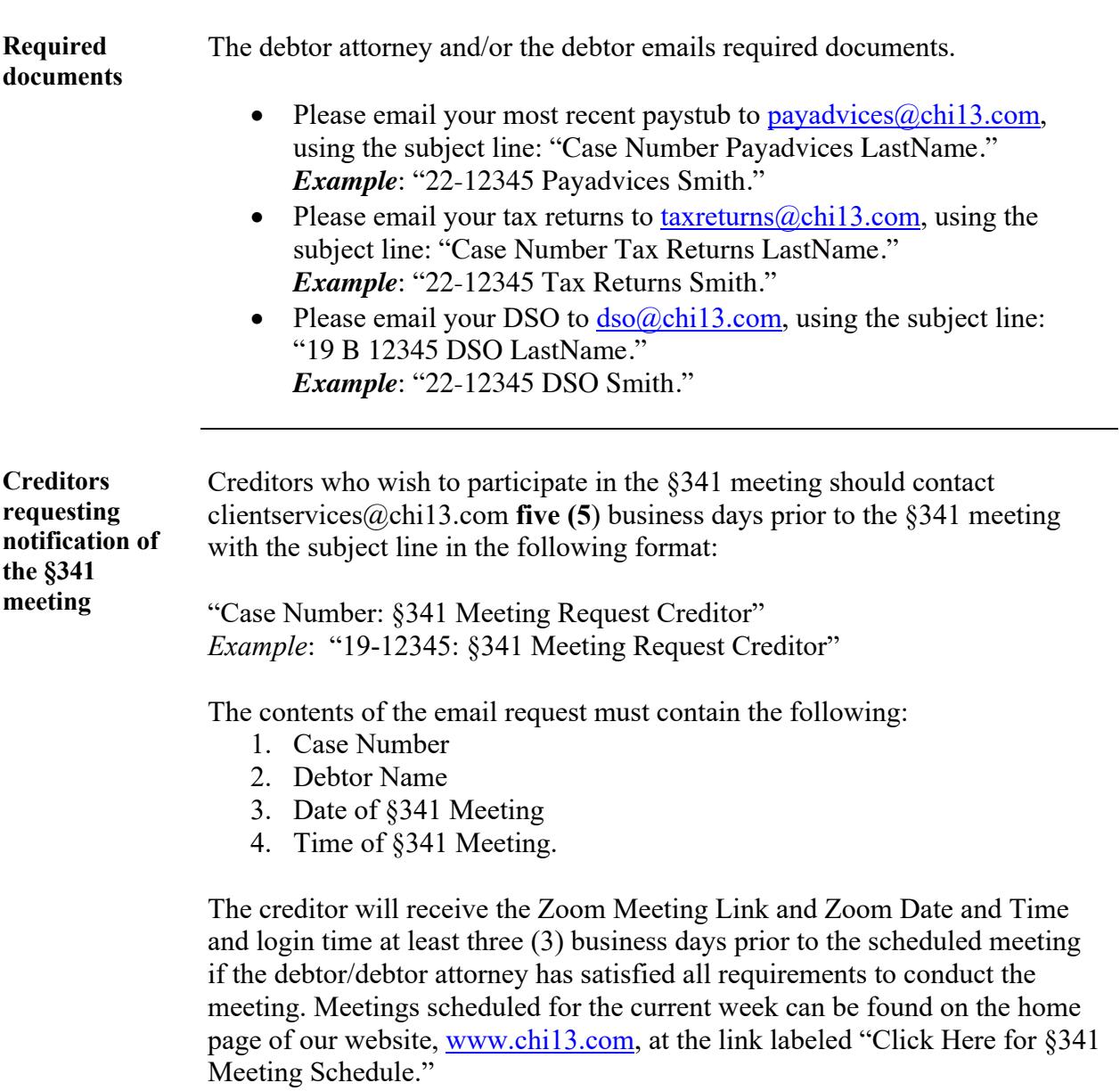

*Continued on next page*

**This document is the property of The Office of Marilyn O. Marshall, Chapter 13 Trustee. The information contained in this document, and any attachments thereto, may be privileged and/or confidential and is intended only for the use of the office of Marilyn O. Marshall. Any dissemination, distribution, or copying of this document, and any attachment thereto, is prohibited. The Office of the Chapter 13 Trustee, Marilyn O. Marshall, is the owner of this document and the information contained in this document cannot be reproduced, disseminated or changed without the express consent of Marilyn O. Marshall.**

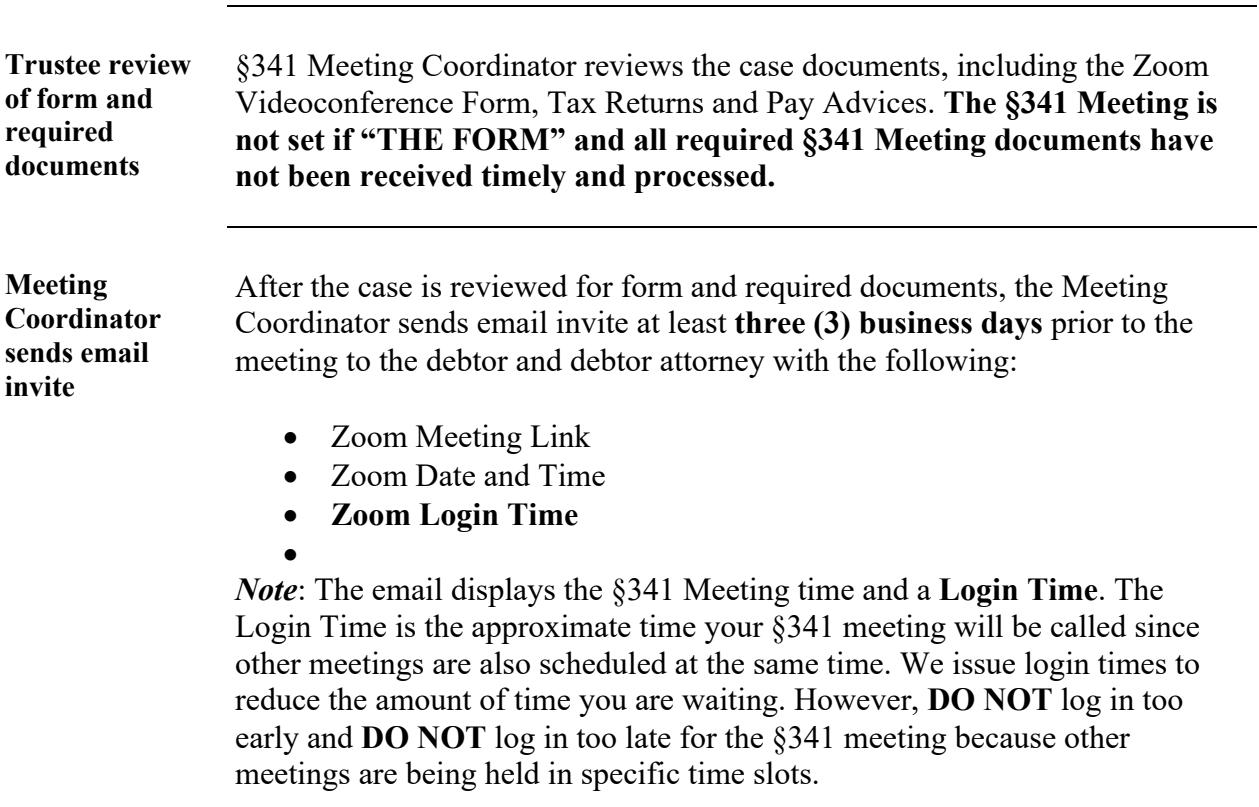

*Continued on next page*

**This document is the property of The Office of Marilyn O. Marshall, Chapter 13 Trustee. The information contained in this document, and any attachments thereto, may be privileged and/or confidential and is intended only for the use of the office of Marilyn O. Marshall. Any dissemination, distribution, or copying of this document, and any attachment thereto, is prohibited. The Office of the Chapter 13 Trustee, Marilyn O. Marshall, is the owner of this document and the information contained in this document cannot be reproduced, disseminated or changed without the express consent of Marilyn O. Marshall.**

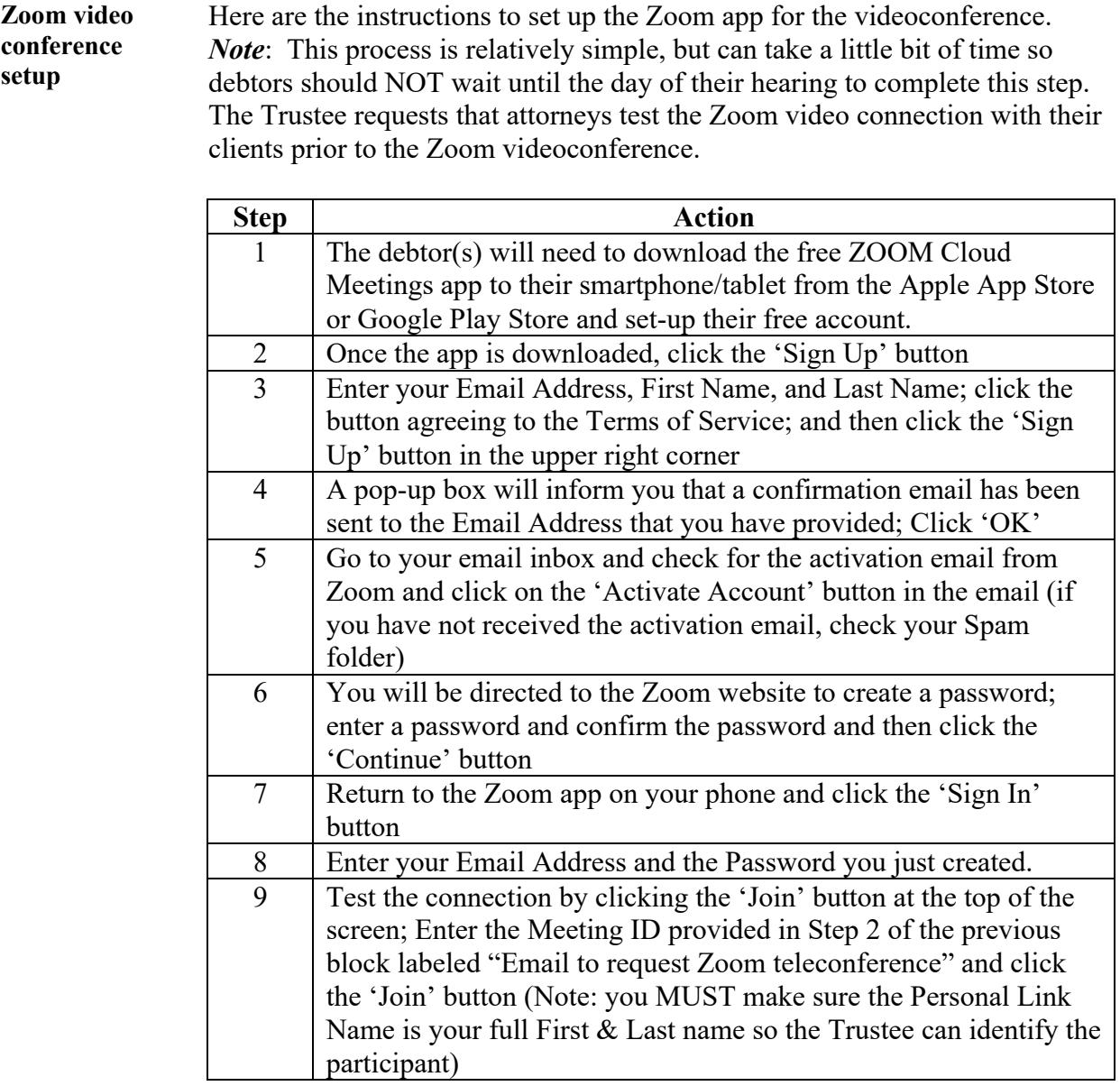

*Continued on next page*

**This document is the property of The Office of Marilyn O. Marshall, Chapter 13 Trustee. The information contained in this document, and any attachments thereto, may be privileged and/or confidential and is intended only for the use of the office of Marilyn O. Marshall. Any dissemination, distribution, or copying of this document, and any attachment thereto, is prohibited. The Office of the Chapter 13 Trustee, Marilyn O. Marshall, is the owner of this document and the information contained in this document cannot be reproduced, disseminated or changed without the express consent of Marilyn O. Marshall.**

**Zoom video conference setup** (continued)

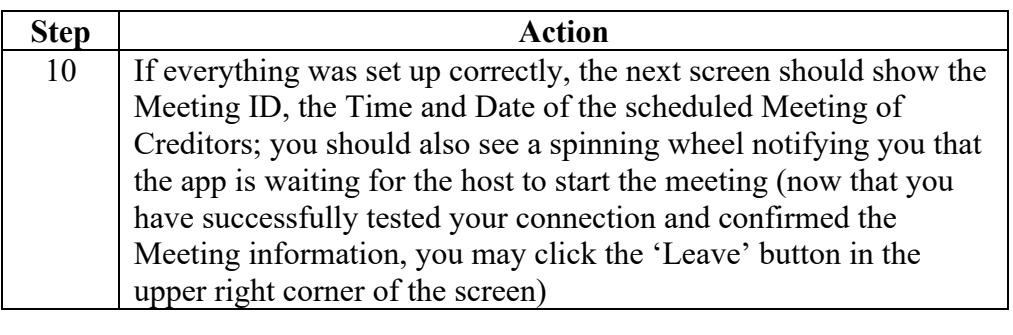

#### **Zoom videoconference §341 Meeting** Follow these steps for the Zoom videoconference §341 Meeting. *NOTE*: Please keep in mind you may not be heard at your exact meeting time, so please wait for your meeting to be called.

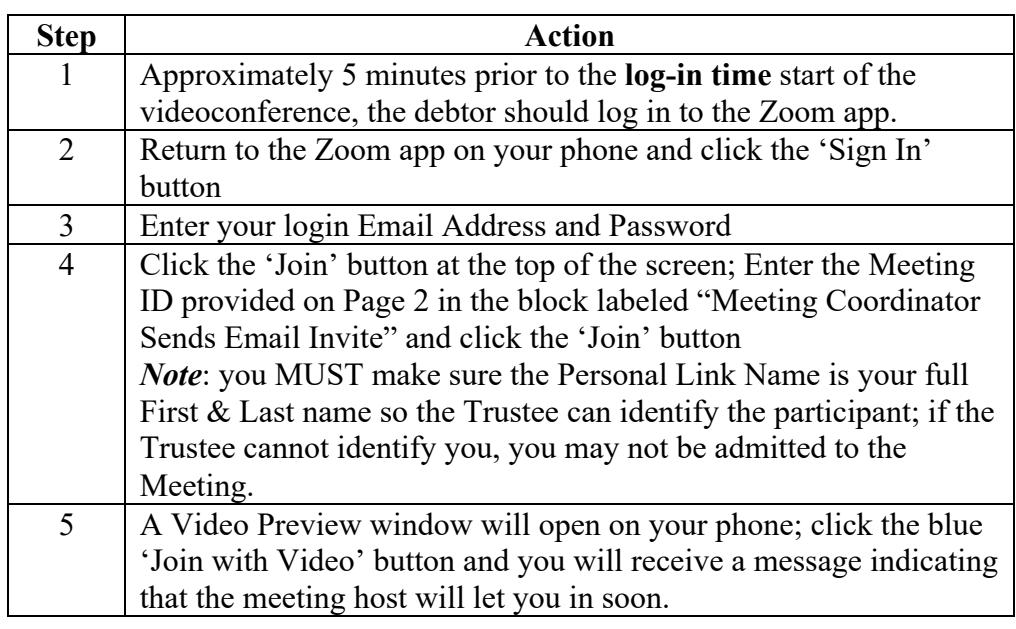

*Continued on next page*

**This document is the property of The Office of Marilyn O. Marshall, Chapter 13 Trustee. The information contained in this document, and any attachments thereto, may be privileged and/or confidential and is intended only for the use of the office of Marilyn O. Marshall. Any dissemination, distribution, or copying of this document, and any attachment thereto, is prohibited. The Office of the Chapter 13 Trustee, Marilyn O. Marshall, is the owner of this document and the information contained in this document cannot be reproduced, disseminated or changed without the express consent of Marilyn O. Marshall.**

**Zoom video-conference §341 Meeting** (continued)

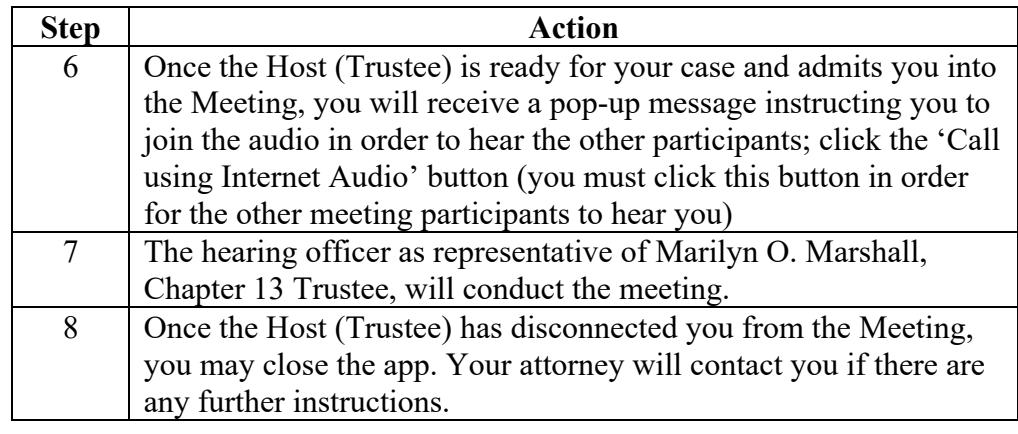

**This document is the property of The Office of Marilyn O. Marshall, Chapter 13 Trustee. The information contained in this document, and any attachments thereto, may be privileged and/or confidential and is intended only for the use of the office of Marilyn O. Marshall. Any dissemination, distribution, or copying of this document, and any attachment thereto, is prohibited. The Office of the Chapter 13 Trustee, Marilyn O. Marshall, is the owner of this document and the information contained in this document cannot be reproduced, disseminated or changed without the express consent of Marilyn O. Marshall.**